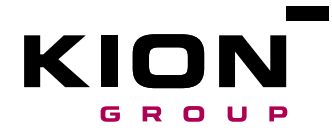

## Information sur les cookies

Un cookie est un petit fichier qui enregistre des paramètres de navigation internet. Tous les sites web ou presque utilisent la technologie des cookies. Les cookies sont téléchargés par votre navigateur internet lorsque vous consultez un site web pour la première fois. La prochaine fois que vous ouvrirez ce site internet avec le même appareil, le cookie et les informations qu'il contient seront renvoyés soit au site internet qui a créé le cookie (first party cookie) soit à un autre site web auquel il appartient (third party cookie). Ainsi, le site internet peut repérer que vous l'avez déjà ouvert avec ce navigateur, et dans certains cas faire varier le contenu affiché.

Les cookies sont utiles car ils permettent d'améliorer la convivialité d'un site internet que vous avez déjà consulté plusieurs fois. À condition que vous utilisiez le même appareil et le même navigateur que la fois précédente, les cookies repèreront par exemple vos préférences, votre manière d'utiliser un site internet, et adapteront les offres affichées à vos propres intérêts et besoins.

À l'heure actuelle, nous utilisons exclusivement des cookies nécessaires à l'affichage du site internet, ce que l'on appelle des cookies essentiels.

Les cookies essentiels, que l'on peut également qualifier « d'indispensables » ou de « nécessaires » assurent des fonctionnalités sans lesquelles vous ne pourriez pas utiliser ce site internet comme prévu. Ces cookies sont exclusivement utilisés par ce site internet et peuvent donc être classés parmi les « first party cookies ».

Un « first party cookie » enregistre également votre choix quant à l'utilisation des cookies sur ce site internet. Votre consentement n'est pas nécessaire pour l'utilisation de cookies essentiels.

Vous ne pouvez pas désactiver les cookies essentiels par vous-même sur notre site internet. Néanmoins, vous avez la possibilité de désactiver les cookies de manière générale à tout moment sur votre navigateur. La plupart des navigateurs proposent les options suivantes dans les paramètres de confidentialité :

- Désactiver les cookies
- Supprimer les cookies à la fermeture du navigateur
- Bloquer les « third party cookies » (p. ex. les bannières publicitaires)
- Demander l'autorisation avant de placer un cookie

## Liste des cookies essentiels

(1) Cookies de gestion de session - les cookies d'identification de l'utilisateur, de l'appareil et de la session ainsi que le cookie d'horodatage pour connaître la durée des sessions après inactivité.

(2) Cookies Application Security Management (ASM) pour protéger l'infrastructure web contre les atteintes à la sécurité.

(3) Cookies de routage - pour rediriger les requêtes d'une même session au même serveur, pour que le service soit cohérent.

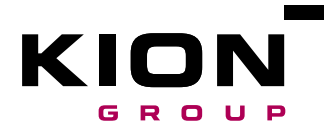

Page 2

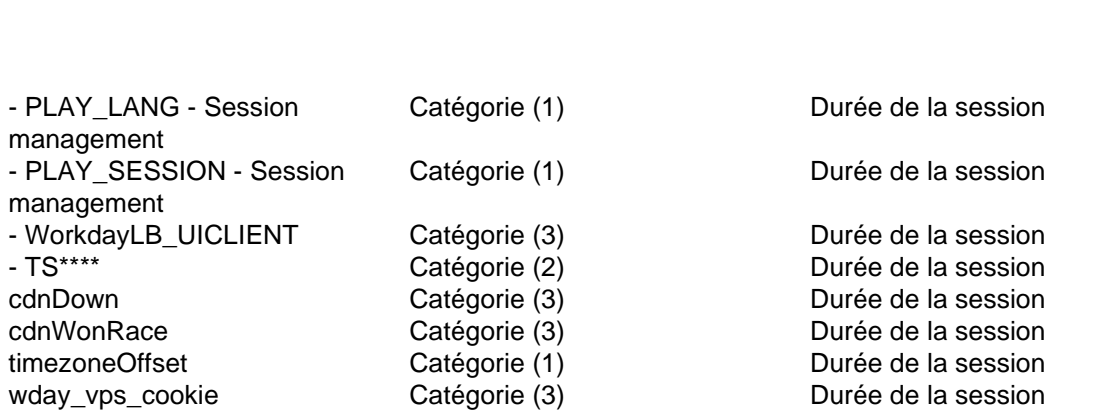

Nom du cookie  $C$ atégorie Durée de conservation

Mise à jour : mai 2021